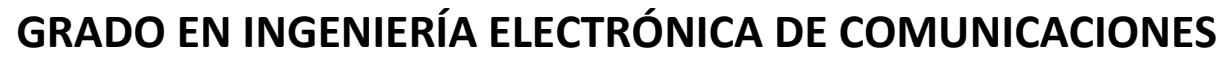

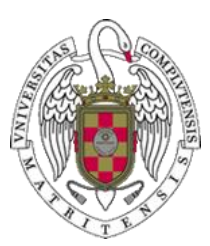

## **Curso 2023-24**

# **Ficha de Trabajo Fin de Grado**

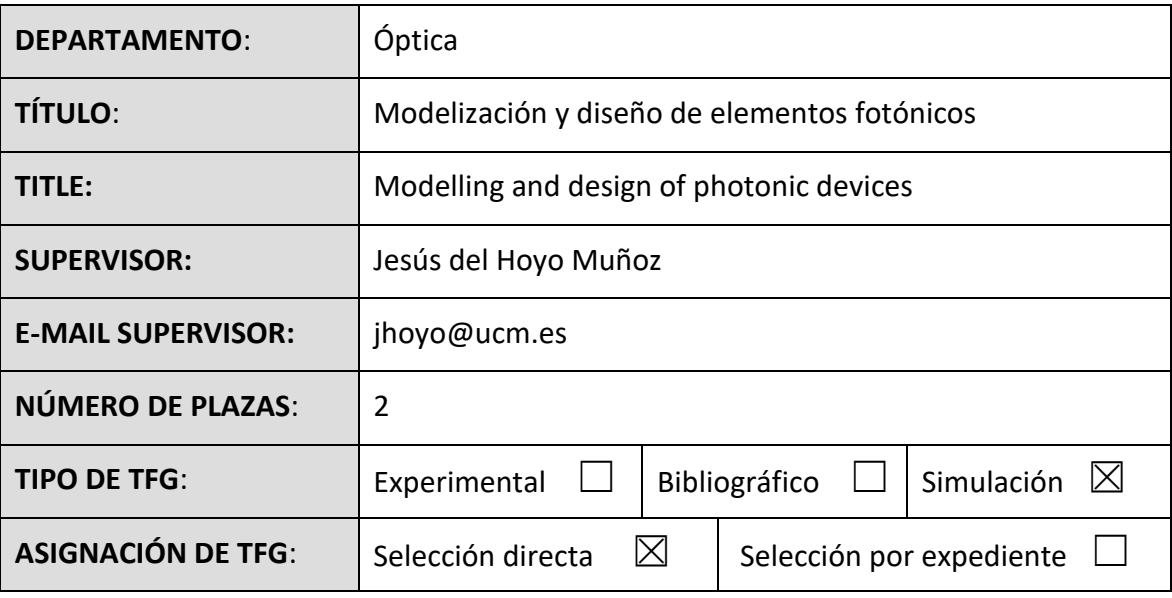

### **OBJETIVOS:**

El objetivo de es utilizar herramientas de software de simulación comerciales para modelar el comportamiento de elementos fotónicos, desde los más sencillos como guías de onda y acopladores a otros más complicados como resonadores, e integrarlos en un circuito fotónico.

El alumno deberá aprender a manejar software comercial para la simulación numérica de elementos fotónicos y emplearlo para modelar y diseñar elementos fotónicos. Una vez adquirida suficiente soltura en su manejo podrá crear un circuito fotónico orientado a una tarea específica.

Alternativamente, se plantea la creación de herramientas de simulación de elementos fotónicos en lenguajes de programación como Matlab o Python. En ese caso, el alumno debe tener conocimientos básicos de programación.

#### **METODOLOGÍA:**

- Estudio de las herramientas de software que se van a emplear.
- Modelización de elementos fotónicos.
- Diseño de elementos fotónicos.

#### **ACTIVIDADES FORMATIVAS:**

Seminarios sobre el uso de las herramientas de software y reuniones para resolver las dificultades encontradas por el alumno y guiarlo en su consecución del trabajo.

### **BIBLIOGRAFÍA:**

- "Fundamentals of Photonics", B. E. A. Saleh, M. C. Teich, Wiley, 3<sup>rd</sup> Edition (2019).
- "Integrated Photonics Fundamentals", G. Lifante, Wiley (2003).
- "Integrated photonics", D. M. Hull (2016).
- RSoft simulation software: [https://www.synopsys.com/photonic-solutions/rsoft-photonic](https://www.synopsys.com/photonic-solutions/rsoft-photonic-device-tools/rsoft-products.html)[device-tools/rsoft-products.html.](https://www.synopsys.com/photonic-solutions/rsoft-photonic-device-tools/rsoft-products.html)